**AutoCAD Crack [Mac/Win]**

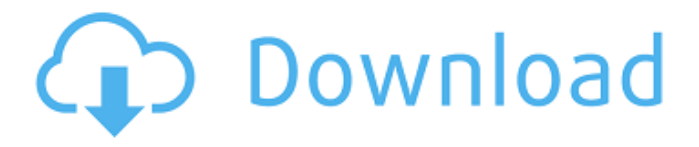

#### **AutoCAD Full Product Key X64**

The title of this software program comes from the ancient Greek verb kadō, which means "to draw" or "to carve." The Romans used it to refer to artisans who constructed architectural elements such as sculptures and temples and taught it to architects and engineers to create architectural drawings. The term became anglicized as CAD in the early 20th century, and CAD was popularized by a promotional product in 1953 that contained the term. AutoCAD, one of the most wellknown CAD programs, was released on October 28, 1982, and sold over 8.2 million copies of the software in 2019. The software was initially written by Bill Reynolds and Ivar F. Brun, who designed the program on a 400-KB minicomputer in the 1970s. AutoCAD debuted in a limited market of five customers, and the original version of the program was priced at US\$6,500. With the release of version 2.0, which was released in 1984, the software was made available to the public and sold for US\$9,000. The original AutoCAD included features such as blocks, layers, and properties. This allowed AutoCAD users to work with a broad range of parts and assembly methods. With AutoCAD 2.0, the software was rewritten for the

Apple Macintosh, with a graphical user interface (GUI) and a menu bar. It was marketed on a higher level with a clean GUI and a list of frequently-used commands. The menu-based command system allowed users to quickly perform common tasks with a simple click of the mouse. The GUI in  $\text{AutoCAD } 2007$  was also redesigned. In addition to a toolbar, there are task panes along the top of the screen, which display tools, options, and palettes that can be changed by clicking a button on the toolbar. AutoCAD is aimed at two types of users: designers and non-designers. With the introduction of AutoCAD 2.0, the user interface for designers was separated from the non-designer user interface. The user interface for non-designers was changed to a command-based system that included only the keyboard and a mouse. All of the graphical and functional tools and other features of the GUI were redesigned for AutoCAD 2007, which included several new features for users and a new title. AutoCAD is sold to users in three major ways: as a perpetual license, a product activation code,

#### **AutoCAD Product Key Full [Latest] 2022**

Text AutoCAD Download With Full Crack supports many types of text including text annotations, text

blocks, text boxes, text labels, and text frames. Annotations are set in edit mode (see Annotation tab in the Edit Menu) and are inserted via the Annotation command or the Edit > Annotation menu item. The format of text is either rich text, that can contain pictures and tables, or standard text. Text frames can be used to display different text for different sizes of paper. Text in text boxes can be edited and read. Text labels are used to annotate drawing and model objects. Text frames Text frames are used to store a wide range of information about the text. Drawing scale The drawing scale can be set in the dimensions preferences dialog and is used to create the correct height for the drawn elements. The scale will be used when creating model views. Note: When the drawing scale is increased, the paper size is enlarged, but the text in the drawing does not grow. When the drawing scale is decreased, the paper size is reduced, but the text in the drawing does not shrink. Text alignment The text in text frames is aligned to the left, right, center, or left and right. The default alignment is left. The alignment can be set via the text settings dialog. Text placement The text in text frames can be placed in six different ways: Above text Below text Centered on the page In the middle On the edge Left of the center Text size In the drawing preferences dialog the text size can be set

to one of four different sizes: Auto: uses the drawing scale to calculate the size of the text Best fit: selects the largest possible text size, so the text covers the largest area Auto. Fit: uses the drawing scale and the aspect ratio of the paper to calculate the size of the text Best fit. Fonts and symbols Type of text Automatic text Text in AutoCAD can be automatically inserted, based on your current selection. Typing in text In addition to automatic text, you can type in your own text. The format for typing is based on the input language that you choose in the preferences dialog. Custom text You can define text by using a text editor and then import the text into your drawing. Symbol options a1d647c40b

### **AutoCAD [Updated]**

When you get the Autodesk Autocad activation page, click the "Continue to install" button. Enter your Autodesk ID and click the "Continue to activate" button. Make sure to activate Autodesk Autocad. If you have already activated Autodesk Autocad, click the "Activate now" button. Click the "Activate" button. If you have not yet activated Autodesk Autocad, click the "Next" button. You will now see the licensing screen for Autodesk Autocad. Note: This is the license screen that appears after you activate Autodesk Autocad. Activation restrictions: Only one license can be used at a time. Activation only works for Windows® 64-bit and Windows 32-bit. If you have any questions about the Autodesk Autocad activation key, please contact Autodesk technical support at (or visit their website at for more information. Before you begin If this is the first time you are activating Autodesk Autocad on a computer, start by registering the product to ensure you are able to access Autodesk Autocad. After you have completed this step, you can use the autocad.exe files on your computer. To register the product: Open Autodesk Autocad. Click the "Product Options" button. Click "Registration". Note:

This step is only required for the first activation of Autodesk Autocad. In the "Product ID" text box, type your Autodesk ID. In the "License Path" text box, type the path to where you extracted your Autodesk Autocad files. In the "Register now" text box, select your language and country. Enter your email address. Click the "Register" button. Follow the instructions that appear. In the "License Activation" text box, select "I will use a trial version for 30 days". Activation in progress The activation in progress screen shows the status of your activation. Autocad is ready to use after the activation process is completed. case under Sec. 503(a) of the Code, the United

## **What's New in the?**

Creative Thinking: With the ability to place objects in 3D and switch between drafting and visualization, help create 3D models for even complex designs. (video: 1:12 min.) Command Line: Make the most of the most important feature: the Command Line. Get to work faster, organize your own environment and even create scripts for more flexibility. (video: 1:09 min.) Dragging and Dropping: Use the drag-and-drop feature to swap between two drawings. From one file to another, drop the objects you want or insert the objects

# you want to drop. (video: 1:24 min.) AutoCAD Mobile: Bring AutoCAD's full power to your mobile device. Access and use your CAD drawings from anywhere with your Android or iOS device. (video:

1:11 min.) Logical Editing: Easily solve logical editing challenges by combining logical statements and the right tools. Use conditional tools like the Group Statement to easily apply a change to a group of objects based on the current condition. (video: 1:15 min.) Sketch-based Design: Give the new Sketchbased design tool access to 3D and AutoCAD's best tools for working with shapes, lines and paths. Draw simple shapes or make paths from scratch. (video: 1:22 min.) Basic Sketch Features: Get a bird's-eye view of your designs with these new Sketch-based tools. Draw lines, arcs and boxes to create layouts and organize your design. (video: 1:20 min.) Split Blocks: Separate your blocks to adjust them or work with them individually. Then organize your objects in the created blocks with the new AutoArch function. (video: 1:09 min.) Introducing Block Customization: Make your blocks reflect your style by personalizing the blocks and background colors. Make adjustments to their sizes, shapes and colors. (video: 1:11 min.) Carpet/Textured Design: Carpet and textured designs provide a realistic and realistic look for floor plans,

elevations and more. With the new tools, you can easily create realistic designs and add textures to walls, windows, floors, ceiling and other surfaces. (video: 1:12 min.)

**System Requirements For AutoCAD:**

To begin with, while Wi-Fi Direct is a part of Wi-Fi 5, it has been used in Wi-Fi 4 since the Wi-Fi 4 era. It has been designed to be backward compatible with Wi-Fi 4 so that it can be used in devices that are equipped with Wi-Fi 4 chips. So, any device that is equipped with the Wi-Fi 4 chip can support the Wi-Fi Direct technology. As per the latest report, Wi-Fi Direct is supported by the latest Android version but not by iOS. So, if you have